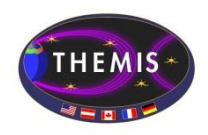

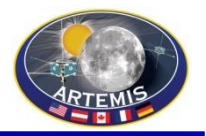

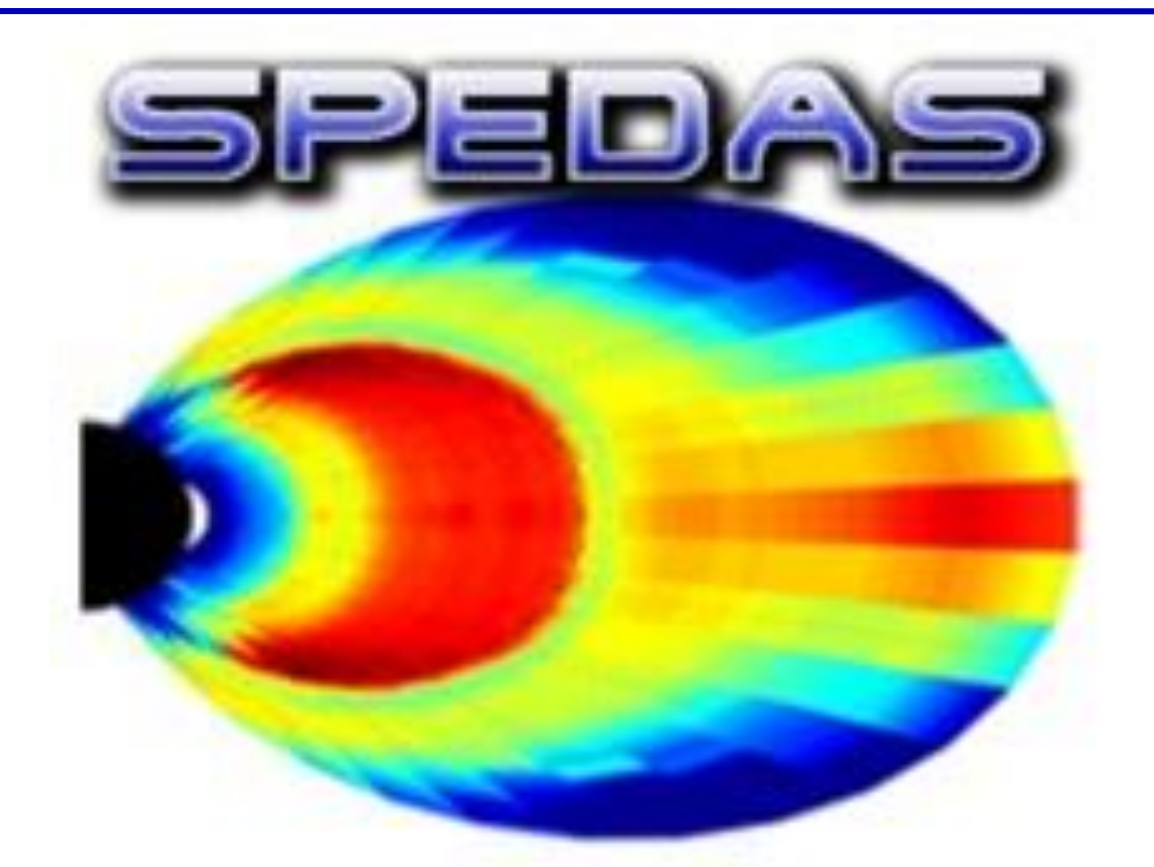

# SPEDAS Tutorial

GEM 2017, Portsmouth VA

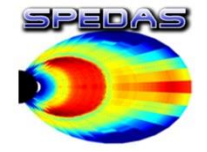

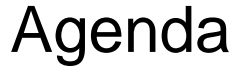

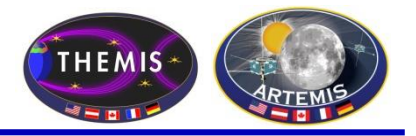

# **SPEDAS Tutorial**

Opening remarks

SPEDAS development status New features, plugins, and tools

Live demo: typical workflows, most used features

Q&A, discussion

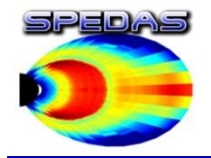

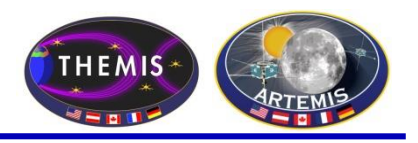

# **Space Physics Environment Data Analysis Software (SPEDAS)**

- Grass-roots data analysis software for Space Physics **Community**
- SPEDAS is an outgrowth of THEMIS / ARTEMIS code that has been extended to support multiple missions
- Standardizes retrieval of data from distributed repositories
- Science processing and graphics contain powerful set of legacy routines.
- The THEMIS mission is now served through the TDAS plugin

# The SPEDAS framework:

- Contains a GUI for ease of use (available through IDL VM freeware)
- Command line provides full access to IDL (paid license only)
- Works with Windows, Linux and Mac OS X.
- Is based on IDL, benefiting from platform independence and software maintenance services.

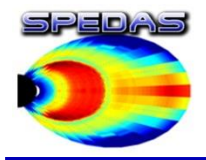

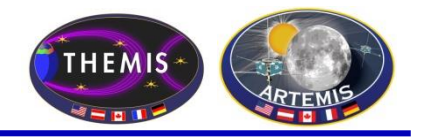

- What is the current status of SPEDAS development?
	- SPEDAS 2.00 (final) was released in June 2017
	- SPEDAS 2.00 includes the new ISEE 3D tool for visualizing particle distributions
	- SPEDAS 2.00 now supports the new Heliophysics API
	- Many load routines have been updated to work with data sources that enforce HTTPS-only downloads (e.g. CDAWeb, NOAA, LASP, etc)
	- The THEMIS, MMS, ERG, IUGONET, and BARREL plugins have been updated with the latest code from each development group.
	- SPEDAS 2.00 includes GUI tools for loading data for any mission supported by CDAWEB; support for loading various geomagnetic indices, and an interface to the GEOPACK magnetic field modelling library.

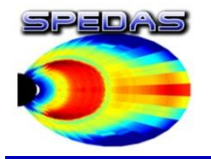

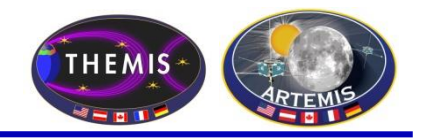

- The interface between plugins and the SPEDAS GUI has been simplified. Formerly, each feature (e.g. the "Load Data" panel, the "Configuration Settings" panel, the "Plugins" menu) required a separate configuration file, with information about all plugins that use that feature. So adding a new plugin required manual edits to several files, which doesn't scale well as additional "hooks" are added to SPEDAS. The new system uses a single configuration file per plugin, so that installing a plugin is more of a "drag and drop" operation.
- Before SPEDAS 2.00, the "Data Analysis" panel was somewhat specific to THEMIS (especially regarding the set of coordinate transforms supported). We have generalized this panel so that each plugin can use this interface to expose their preferred set of coordinate transforms and other tools.

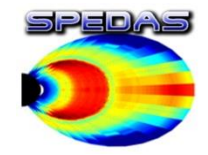

#### ISEE 3D settings panel (using THEMIS data)

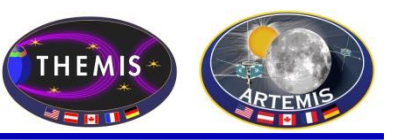

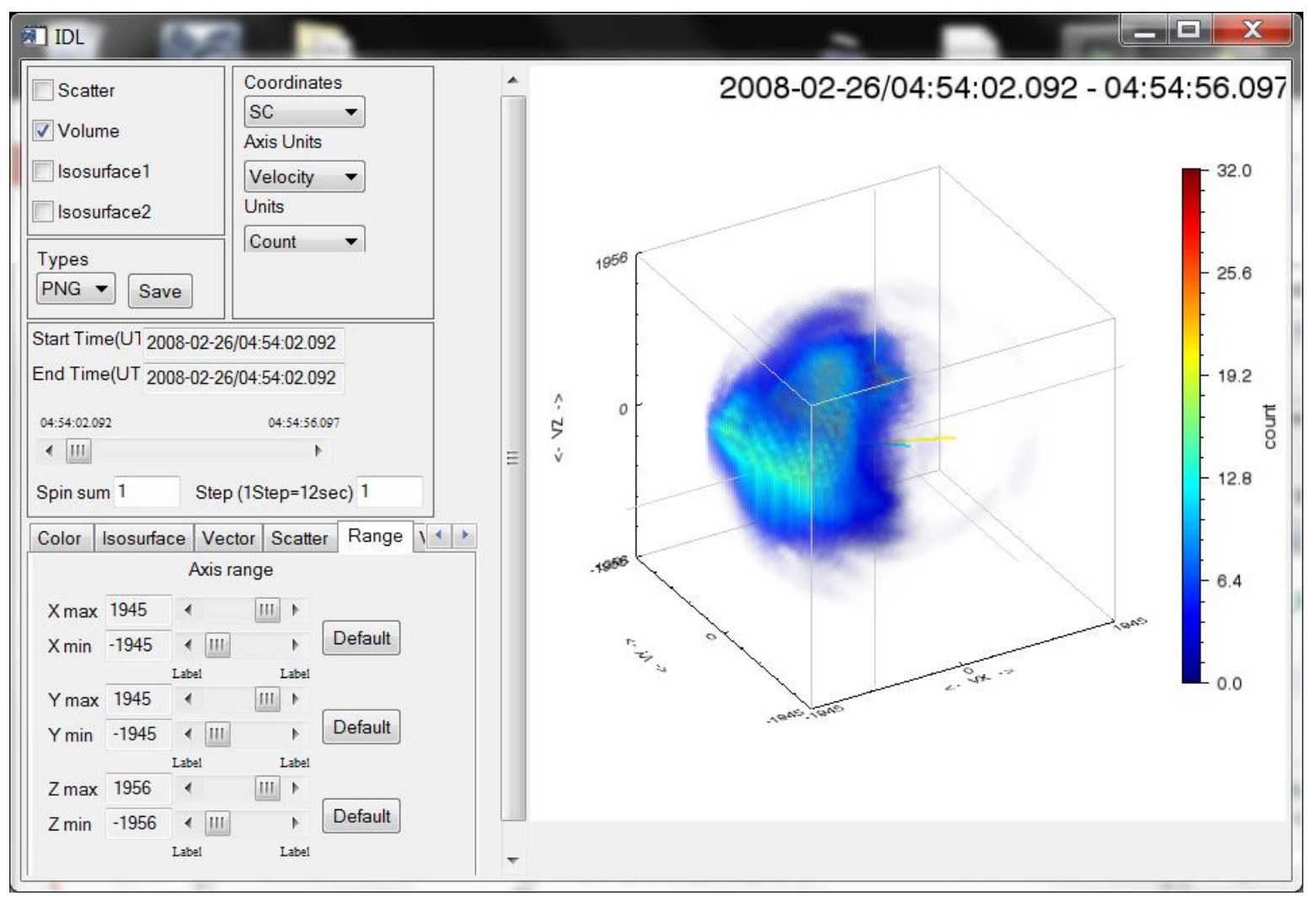

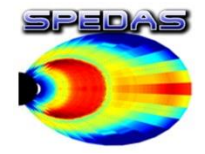

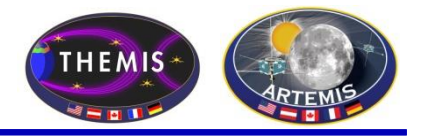

2015-10-20/05:56:35.957 : velocity

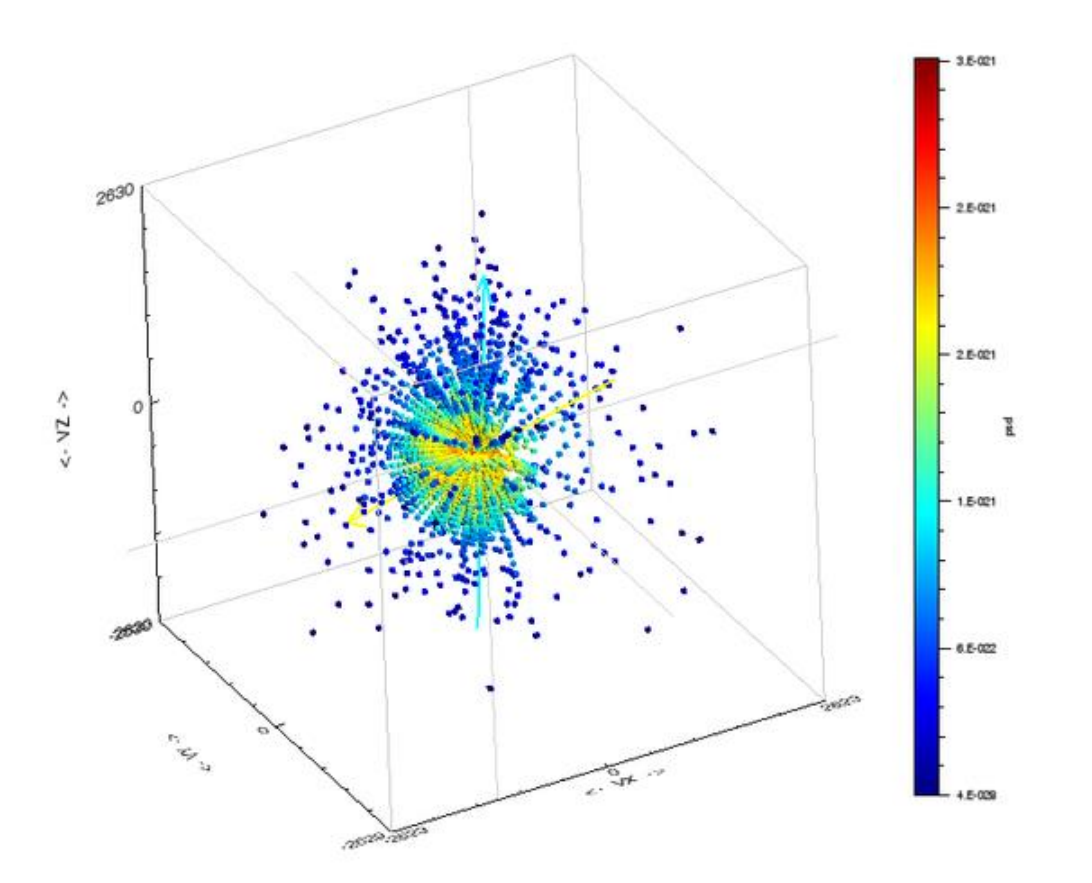

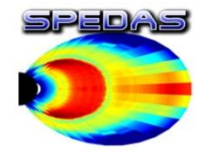

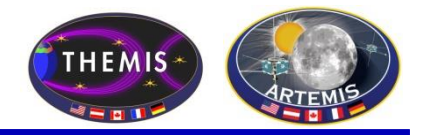

2015-10-20/05:56:35.957 : velocity

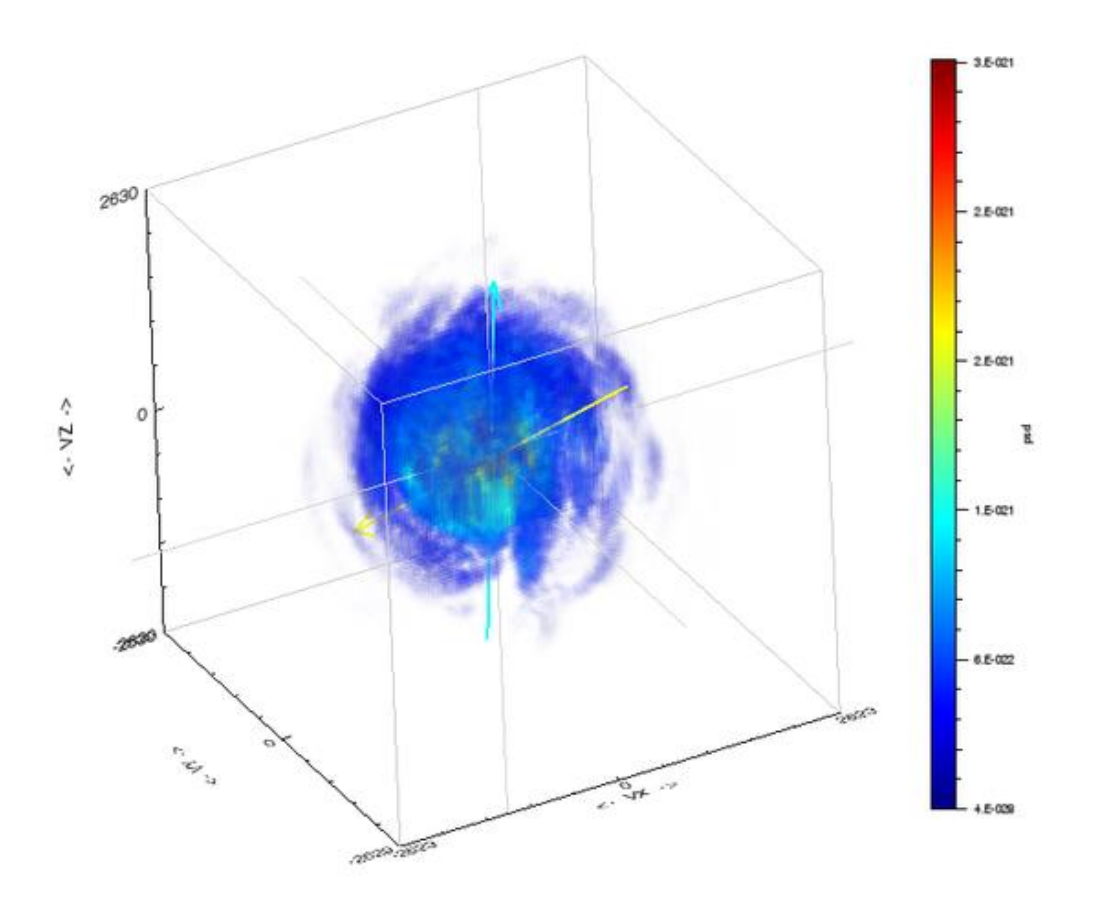

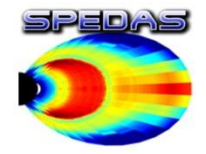

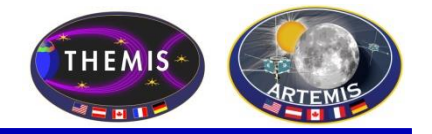

2015-08-15/12:50:03.923 - 12:50:57.923 (velocity)

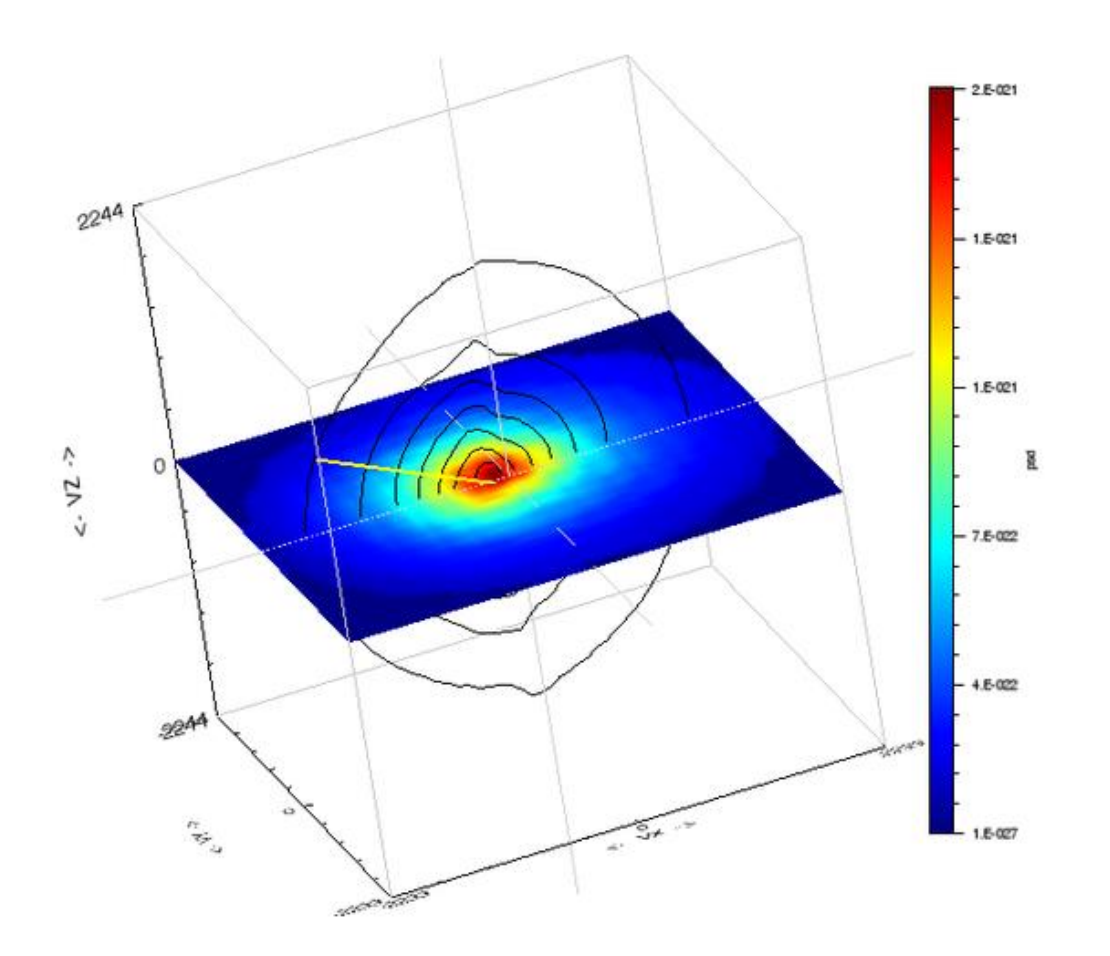

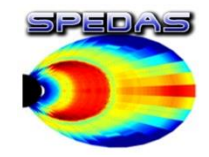

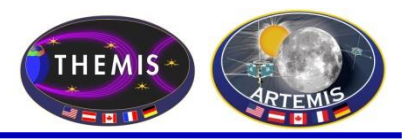

#### To Load **CDAWeb Data**:

-Select 'Load Data using CDAWeb' under the File menu

- Select Mission Group (i.e.,
- TWINS, Cluster, RBSP, etc.)
- Select the Instrument Type
- Click 'Find Datasets'
- Select variable or dataset to download
- Click 'Get CDAWeb Data'

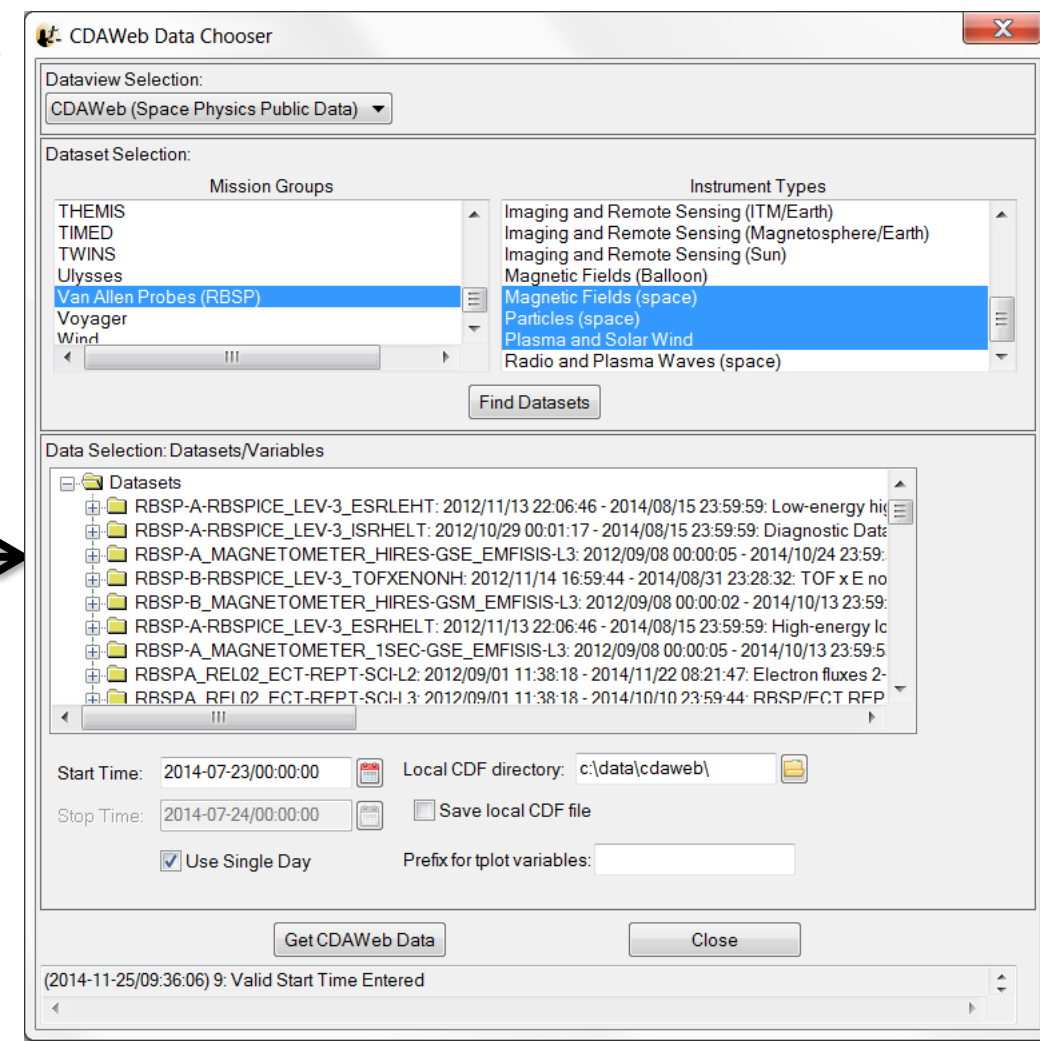

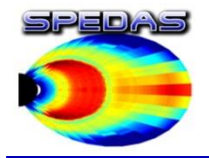

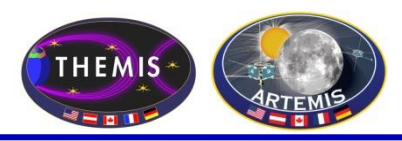

- With a few clicks of the button the user can load, analyze, and plot data.
- Interactive Capabilities

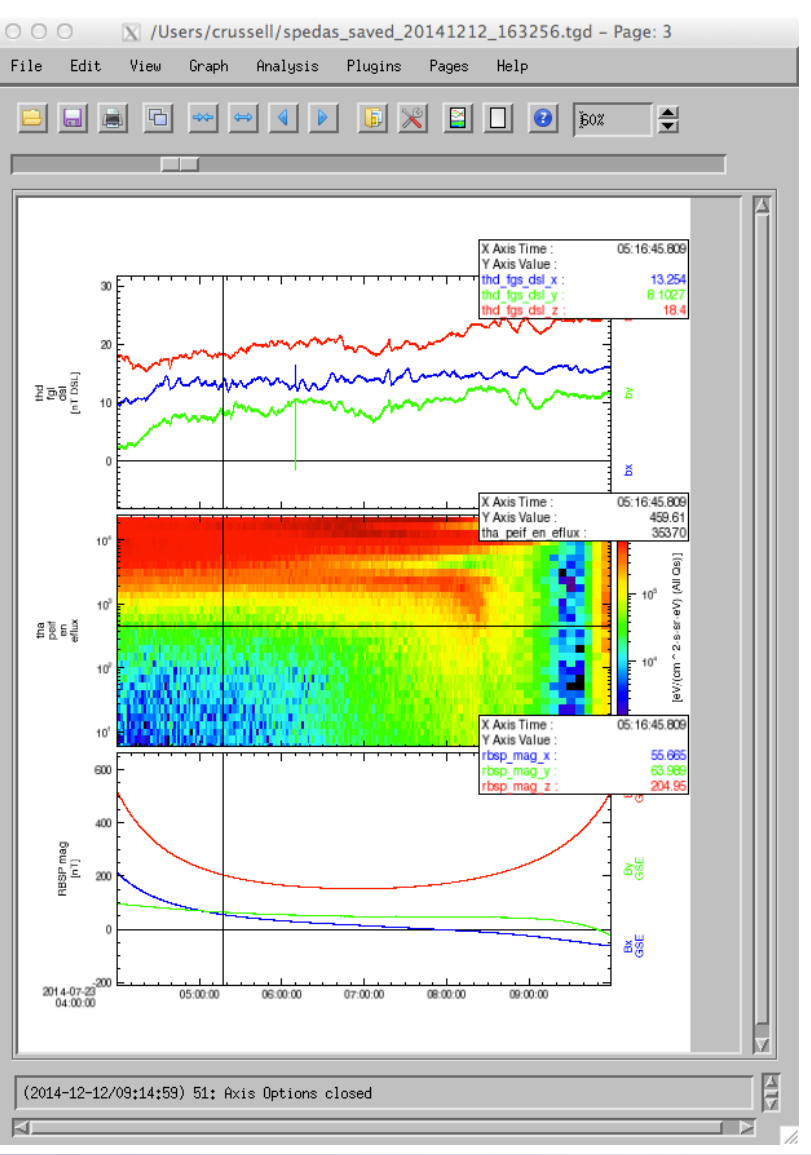

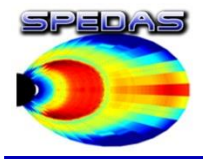

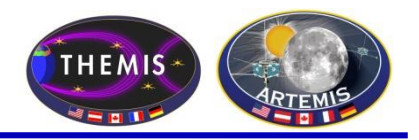

- Simple scripting language has been written in IDL.
- This language allows access to some data analysis functionality in the IDL virtual machine and eases manipulations of time series (tplot) data
- This language allows composition of statements and functions with order of operations to give significant flexibility in statement construction

### Examples:

1: Position to RE:

```
calc,'"tha_pos_re" = "tha_state_pos"/6374.4'
```
- 2: Natural log of total esa density: **calc,'"tha\_density\_log" =ln("tha\_peir\_density"+"tha\_psif\_density")**
- 3: Average magnetic pressure:

reduce **calc,'Pb\_avg = mean(0.01\*total("tha\_fgs\_dsl"^2,2)/25.132741)'**

d Additional examples can be found in general/examples/crib\_calc.pro

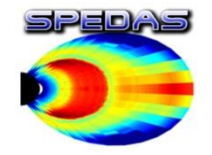

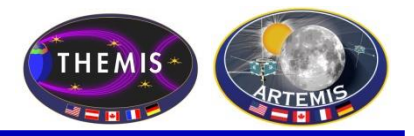

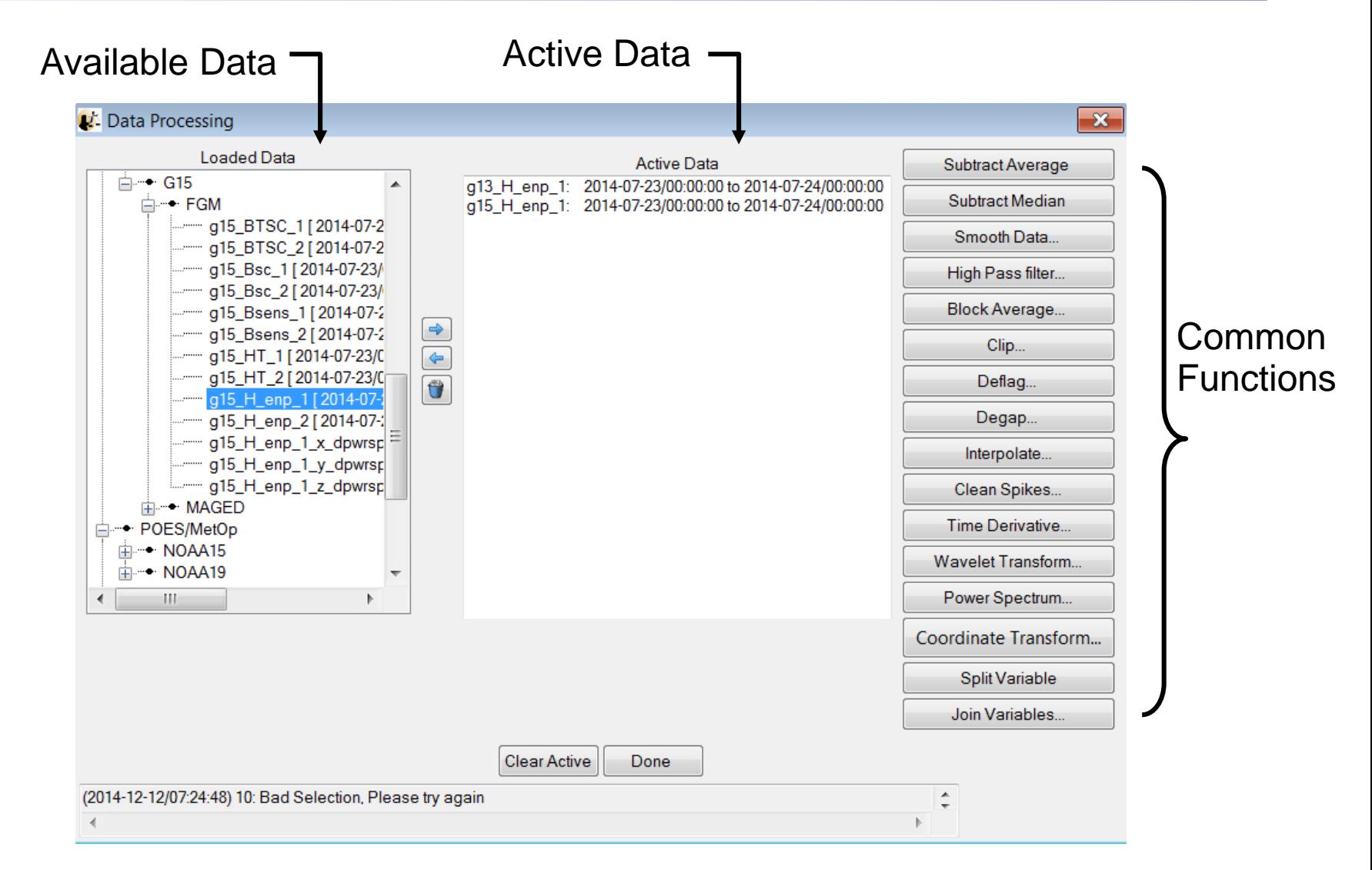

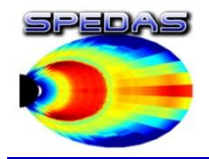

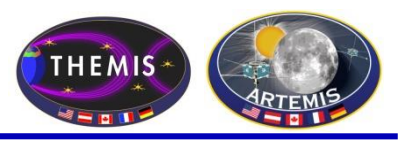

The GUI is now able to:

- Model the field at the spacecraft position
- Trace field from position to the ionosphere and equator

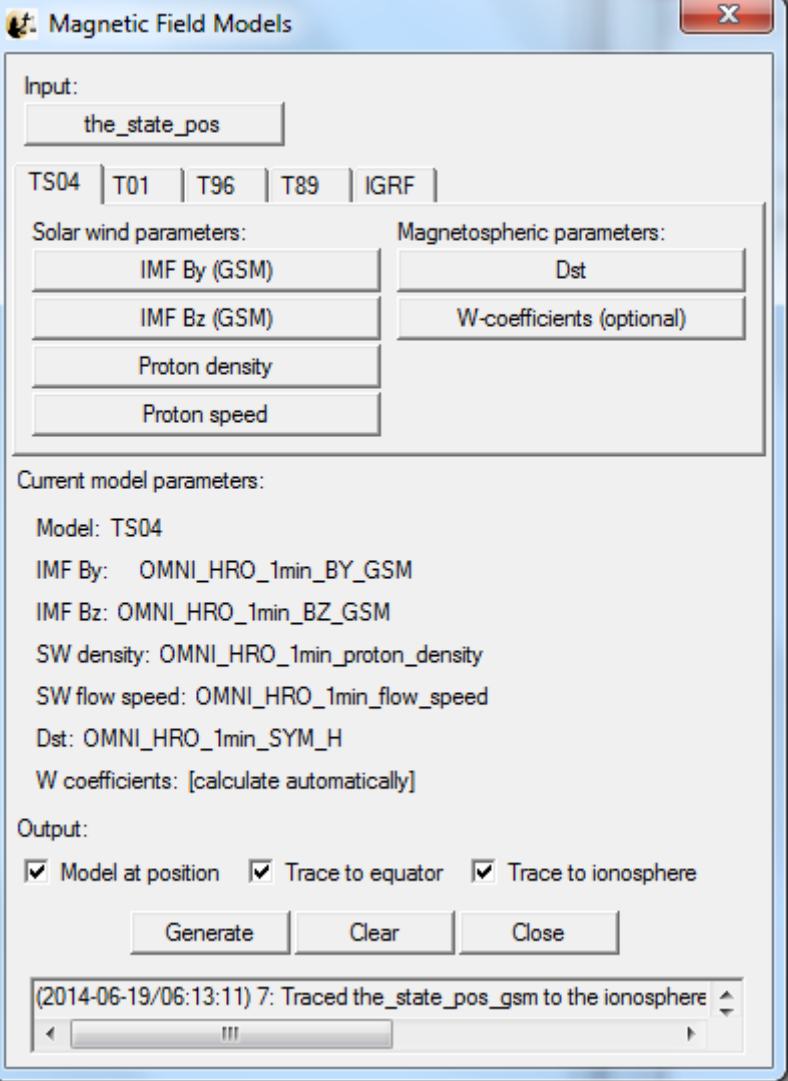

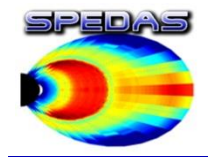

### Load Data panel (MMS plugin tab)

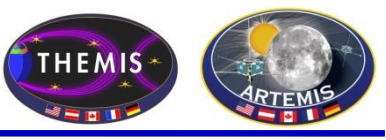

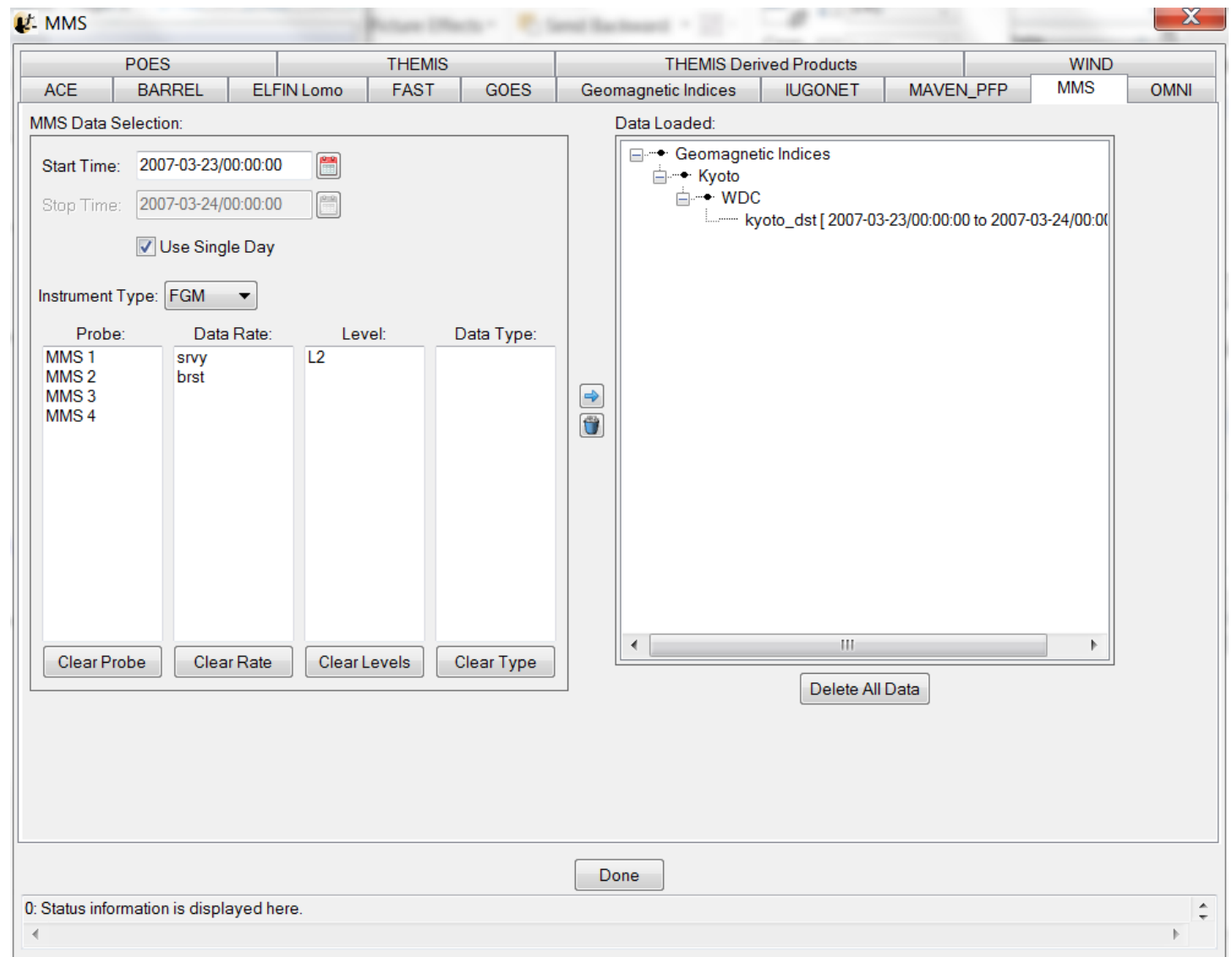

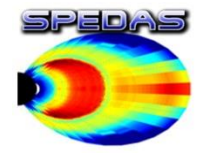

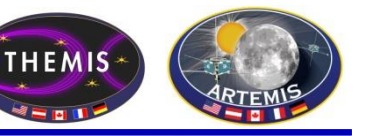

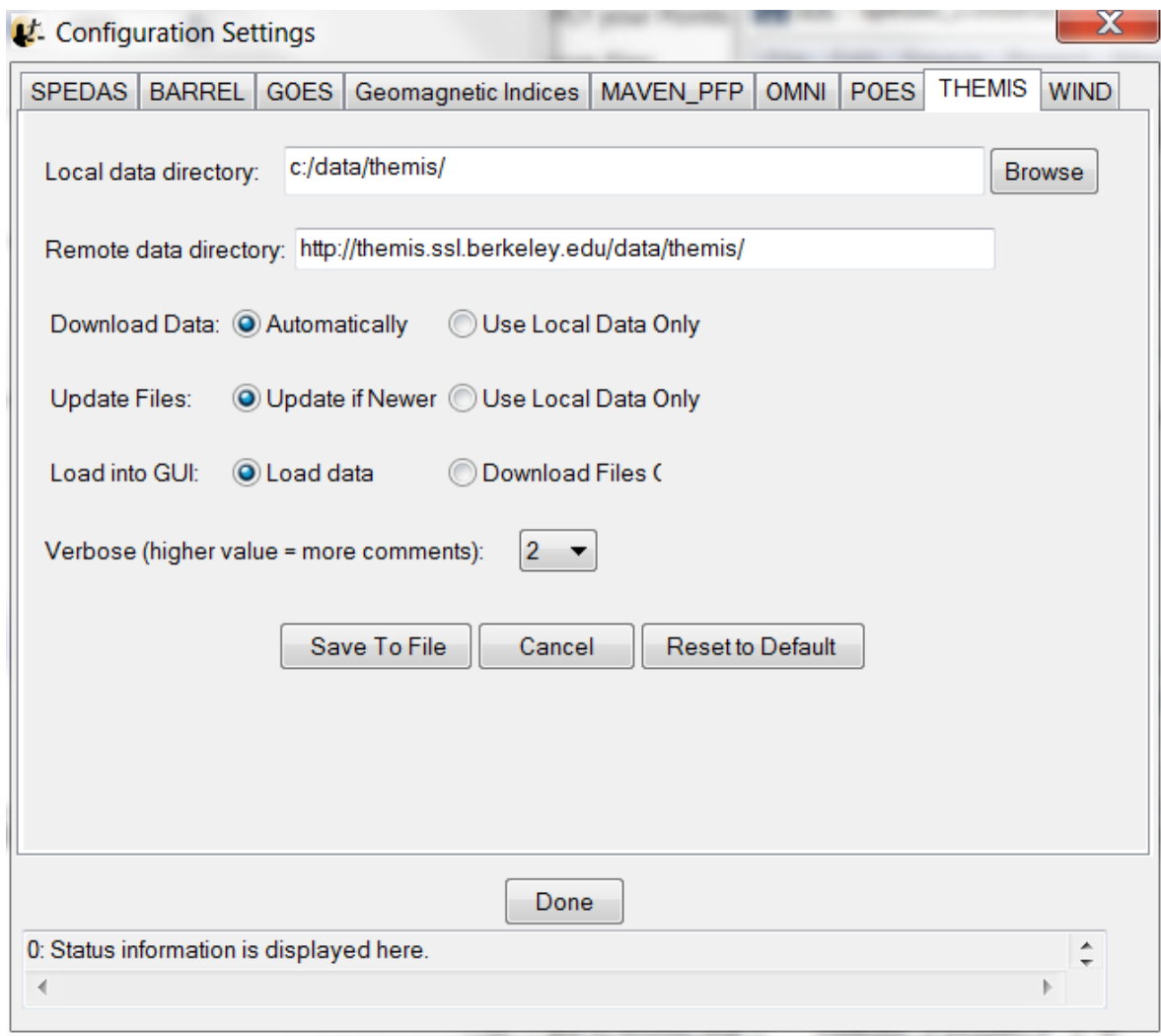

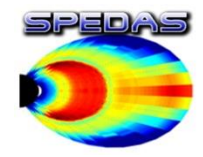

IUGONET, OMNI, Field Data

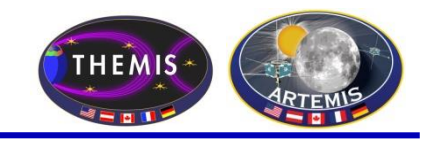

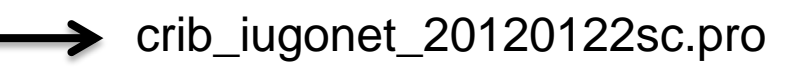

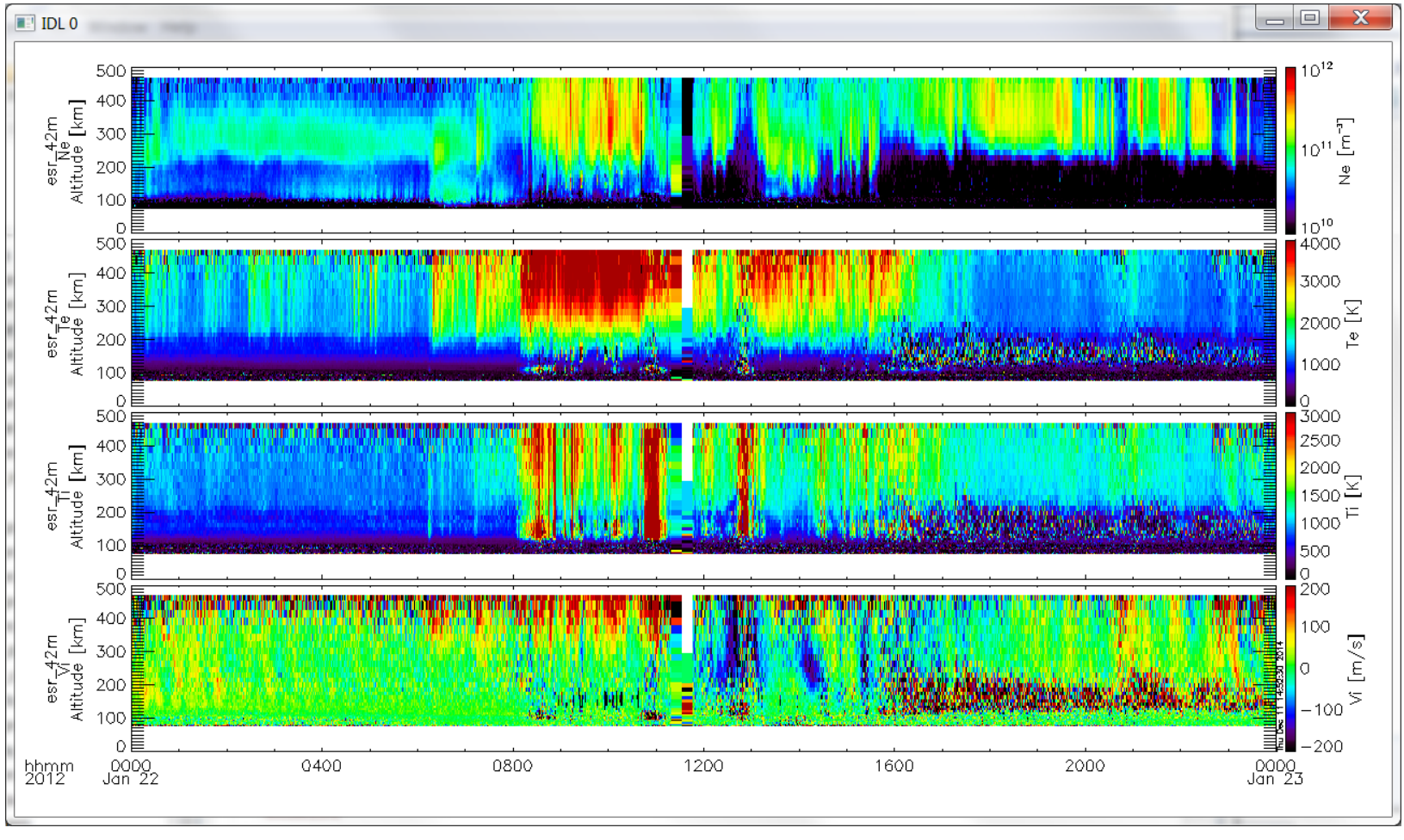

Yoshimasa Tanaka

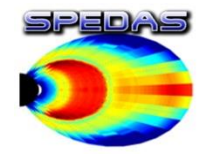

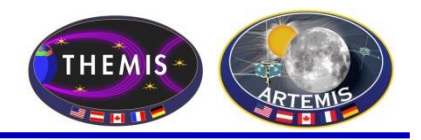

### erg-sc\_crib\_thmasi\_sd\_sample

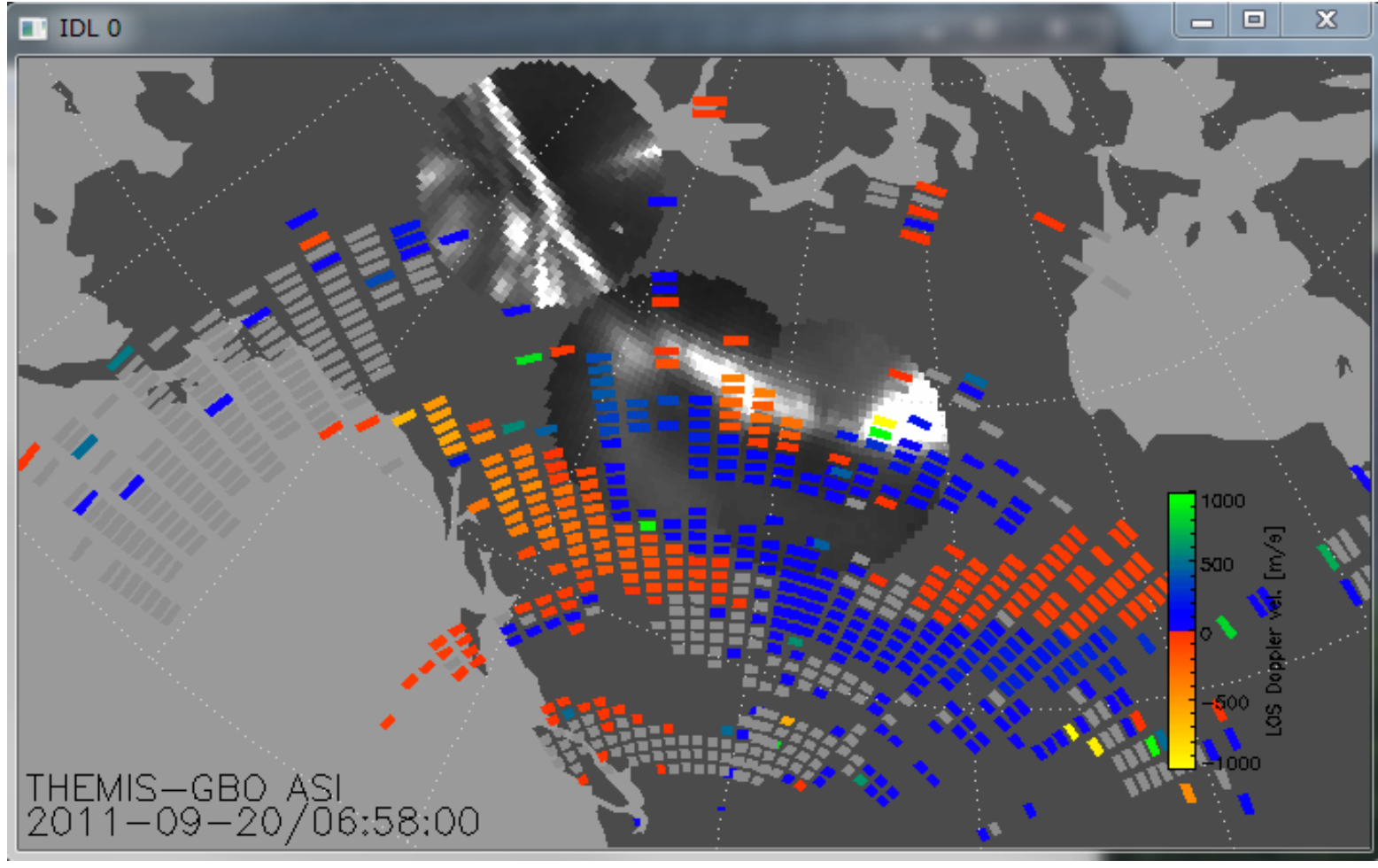

#### Tomo Hori

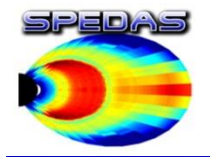

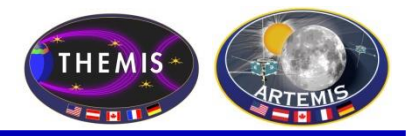

- SPEDAS Development Roadmap
	- SPEDAS 2.00 was released in June 2017
	- It includes the latest versions of the THEMIS, MMS, IUGONET, ERG, and BARREL plugins.
	- Future SPEDAS versions will include expanded support (including a GUI panel) for downloading via the new Heliophysics API
	- Our QA procedures, release schedule, and set of deliverables need a bit more flexibility to keep up with new plugins as they are released or updated.
	- In future releases, we hope to expand the scope of some mission-specific tools (for example, particle moments, 2-D and 3-D visualization tools, spectrograms, pitch angle distributions) to more generic solutions that can be applied to multiple missions.
	- We continue to work closely with other projects, to support integrating their software tools into SPEDAS as plugins or core capabilities.
	- We plan to include support for additional missions and data sets: ICON, GOLD, DSCOVR, LANL-GEO
	- We are looking into the possibility of porting some SPEDAS capabilities to Python

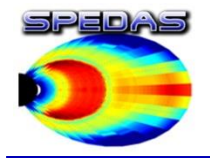

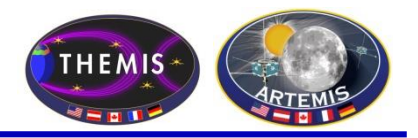

# • SPEDAS Development Roadmap

- Currently, all crash reports and help requests are routed to the THEMIS science support address, even if the crash or problem occurs in some other plugin. Future releases should allow each plugin to define its own error handlers and reporting policy.
- We have conducted several WebEx tutorial sessions covering various capabilities of the SPEDAS software and plugins. These sessions allow us to go into far greater detail into the nuts and bolts of using SPEDAS for realistic data processing tasks.
- We will be looking into implementing more tools to support exporting data as CDFs with standard metadata (ISTP, SPASE).

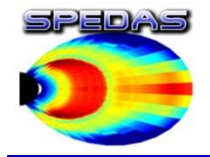

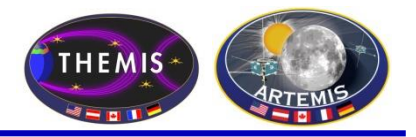

# Spedas.org is now live!

SPEDAS and plugin downloads

Documentation wiki

Mailing list

Blog

Google group ( <https://groups.google.com/forum/#!forum/spedas> )

We welcome plugin developers to contribute content and participate in discussions on the SPEDAS site! (Registration required for wiki and blog edit privileges; please contact Jim Lewis [\(jwl@ssl.Berkeley.edu\)](mailto:jwl@ssl.Berkeley.edu) to gain access).

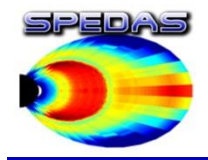

# SPEDAS Wiki

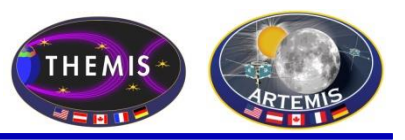

### **Introduction:**

- You Tube Channel - SPEDAS video - Introductory Examples

- Screen shots

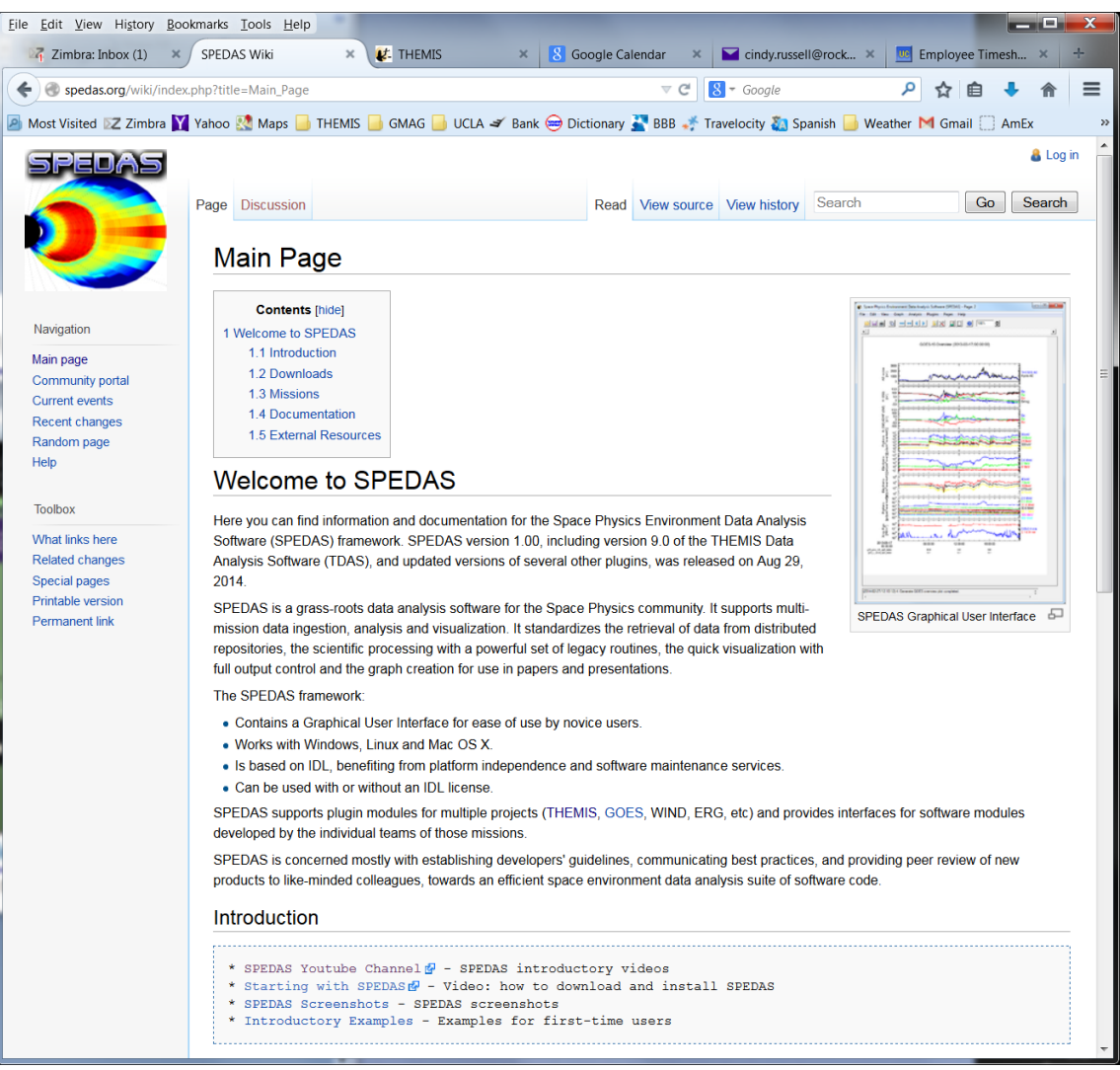

# **spedas.org/wiki**

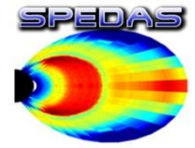

Page

# SPEDAS Downloads

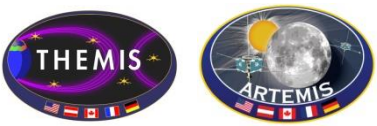

Eile Edit View History Bookmarks Tools Help and the first state of  $Z$  Zimbra: Inbox X | Y cindy.russell@rocketmail.c... X | 10 Google Calendar Downloads - SPEDAS Wiki ← eyedas.org/wiki/index.php?title=Downloads  $\triangledown$  C  $\bigotimes$  SPEDAS Wiki D Most Visited ≥Z Zimbra M Yahoo A Maps D THEMIS D GMAG DUCLA S Bank O Dictionary N BBB - Travelocity & Spanish D Weather M Gmail C AmEx 12 Google Calendar O GMAT User Guide **Select:** Version 1.00, August 2014 1.2 Downloads 1. Source code. This is a zip file with all the SPEDAS IDL source code. To use it you need to have IDL installed. This is the only distribution that provides full access to the command line tools. If you have used TDAS in the past, this is probably the option you should use. From Main \* Download SPEDAS 1.00 source code (13 MB) & 2. Save file. This is suitable for users without an IDL license. It requires the IDL Virtual Machine (VM) which has to be downloaded for free from Exelis. There are limitations using the VM compared to the full IDL. This distribution only provides access to the GUI, and not the command line tools. \* Download the SPEDAS 1.00 savefile (14 MB) & 3. Executable files. These zip files contain executable files that can be run directly without installing anything else. They include a Virtual Machine (VM) version of IDL and they open the SPEDAS GUI but they do not include a command line tool, nor the SPEDAS IDL source code. They also include Geopack. (Note: If you have downloaded a zip file before Dec 5th, 2014, then you should download it again. The new version contains small fixes.) IDL 8.3 \* Download SPEDAS 1.0 Executable, Windows 64bit, IDL 8.3, Geopack 9.3 (52 MB) & \* Download SPEDAS 1.0 Executable, MacOs 64bit, IDL 8.3, Geopack 9.3 (60 MB) & \* Download SPEDAS 1.0 Executable, Linux 64bit, IDL 8.3, Geopack 9.3 (70 MB) & \* Download SPEDAS 1.0 Executable, Linux 64bit, IDL 8.3, Geopack 7.6 (70 MB) & TDL 7.1 \* Download SPEDAS 1.0 Executable, Windows 64bit, IDL 7.1, Geopack 9.3 (34 MB) & \* Download SPEDAS 1.0 Executable, MacOs 64bit, IDL 7.1, Geopack 9.3 (48 MB) & \* Download SPEDAS 1.0 Executable, Linux 64bit, IDL 7.1, Geopack 9.3 (53 MB) & \* Download SPEDAS 1.0 Executable, Linux 64bit, IDL 7.1, Geopack 7.6 (53 MB) & The Enhancement Lists for SPEDAS Version 1.00 can be found here **B**. **Installation on a Mac** Nourar Man OS Y varsions do not include the Y11 libraries. YOuartz (Y11) has to be dougloaded and installed or IDL will not work Firefox automatically sends some data to Mozilla so that we can improve your experience. Choose What I Share

### **spedas.org/wiki/index.php?title=Downloads**

SPEDAS Tutorial Slide − 23 Portsmouth, Virginia -- June 2017